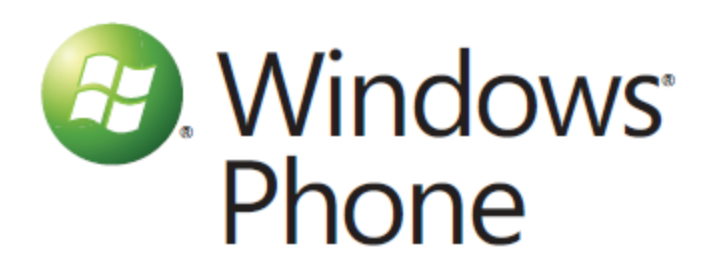

# **Mango Update Features**

# **Linked Inboxes**

**Stay organized by combining multiple email accounts into a single inbox.**

• *Conversation View*—Manage your inbox better with consolidated email chains.

• *Calendar*—Never miss an event with the new Facebook feature, which posts Facebook events in a color-coded calendar.

# **Internet Explorer Mobile**

**Get a great web browsing experience on your phone.**

• *Browse*—Enjoy improved hardware acceleration for faster web browsing.

• *Share*—Post websites on Facebook directly from Internet Explorer Mobile.

• *HTML 5*—Experience better animations and video with this industry standard.

# **Me Tile**

**Brings together Facebook, Twitter, LinkedIn, and Windows Live Messenger—all in one place.**

• *Update*—Post and receive social network updates all at once.

• *Check-In*—Share your current location with friends.

• *Chat Status*—Set your 'online status' for all your social networks with a single tap.

# **Multitasking**

#### **Switch between apps and phone features—fast and easy.**

• *Pause and Play*—Switch easily between games, apps, and other phone functions without losing your place.

# **Music + Videos**

#### **A great music and video you'll experience on a phone.**

- *Personalized Playlists*—Customize playlists based on artist, album, or song.
- *Smart DJ*—Compile auto-playlists based on criteria you choose.

# **Office Mobile**

#### **Easy access to mobile versions of Word, Excel,**

#### **and Powerpoint.**

• *Sharepoint*—Pull down, edit, and save docs all from your Corporate Links in the Offi ce Hub.

• *Lync Client*— Coming Soon... Update your status, IM, and join conference calls from your appointment calendar with Lync server\*

#### **Photos + Camera**

**Go from pocket-to-picture-to-post, quick and easy.**

• *Tagging*—Easily tag your friends in photos you post online, with built-in face-detection software.

• *Custom Settings*—Change and save custom camera settings. • *Auto Fix*—Correct lighting, contrast, and clarity on photos with one-touch Auto Fix.

### **Search**

**Perform text, voice, visual, and audio searches all from Bing.** • *Visual Search*—Capture information using your phone's camera to bring up online results on Bing. • *Audio Search*—Find the title and artist for a song playing around you using audio search.

### **Voice to Text**

#### **Text, call, open apps, or search with your voice.**

• *Listen*—Hear your text messages read out loud, using a simple voice command.

• *Compose*—Create and reply to text messages by using your voice.